#### **УДК 37.091.33-028.22:004.032.6(045) Бондаренко Т.<sup>1</sup> Уманський державний педагогічний університет імені Павла Тичини, Умань, Україна ORCID ID 0000-0001-9330-9661**

# *ДИНАМІЧНА ВІЗУАЛІЗАЦІЯ НАВЧАЛЬНОГО МАТЕРІАЛУ ЗАСОБАМИ МУЛЬТИМЕДІЙНОГО ІНСТРУМЕНТУ TIMELINE JS*

#### DOI 10.14308/ite000771

*У статті розглядаються особливості застосування мультимедійного інструменту Timeline.JS для візуалізації навчального матеріалу. Вплив інформаційно-комунікаційних технологій на ланку освіти призводить до того, що візуальний спосіб подачі інформації стає більш популярним та затребуваним, унаслідок чого з'явилася необхідність шукати інтерактивні підходи до ефективної передачі знань, умінь та досвіду споживачам освітніх послуг.*

*Акцентовано увагу на можливостях застосування стрічки часу як нового інструменту подачі різного типу контенту. У процесі дослідження проаналізовано основні сфери використання таймлайнів: у медіа, у галузі мистецтва та в освіті. Виявлено активні програмні засоби для створення стрічок часу, до яких входять: Timeline.JS, Timetoast, Рreceden, TIKI-TOKI, Timeline Maker, BEEDOCSTimeline та, як додатковий інструмент, у складі хмарних сервісів їх використовують Canva і Prezi.*

*Відзначено, що Timeline.JS – це програмне забезпечення, готовий інформаційний продукт, завдяки якому відбувається представлення інтерактивного, мультимедійного контенту. Зроблено спробу дослідження таймлайну як «продукту» для використання у таких категоріях: «Історичні та соціальні науки», «Літературний аналіз», «Наука і техніка», «Біографії та персоналії», «Географія», «Природничі науки», «Культура», «Соціальні зміни і реформи».*

*Запропоновано правила розробки ефективного таймлайну, які можуть бути використані освітянами в межах роботи над динамічною візуалізацією навчального матеріалу.*

*Ключові слова: Timeline.JS, стрічка часу, візуалізація, таймлайн, освіта, мультимедіа, хронологія*

**Постановка проблеми.** Адаптація кожної дисципліни до вимог комп'ютеризованого суспільства вимагає від сучасного педагога постійного вдосконалення та навіть реструктуризації способу викладання-навчання-оцінювання здобувачів освіти. Окрім того, інформаційно-комунікаційні технології, як допоміжний засіб в освітньому середовищі, значно інтенсифікують процес навчання, підвищують ефективність сприймання, створення, опрацювання та обміну інформацією.

**Формулювання цілей статті.** Метою нашої роботи є дослідження потенціалу, проблем та специфіки використання таймлайну як одного з ефективних інструментів візуалізації навчального матеріалу.

Завдання: узагальнити уявлення про інтерактивну подачу інформації засобами Timeline JS, з'ясувати специфіку, можливості, проблеми використання, формати, типи та інші складові цього мультимедійного інструмента; на конкретних прикладах розглянути його використання у вітчизняній освітній практиці.

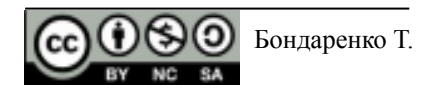

**Виклад основного матеріалу.** Серед потенційних поціновувачів таймлайнів – іноземні медіа. Приклади стрічок часу можна зустріти у медійному просторі на шпальтах інформаційних видань французької Lemonde [1] та американського New York Times [2], британського ВВС [3] та The Guardian [4]. Вітчизняні інтернет-ЗМІ активно переймають вищезгаданий досвід і публікують стрічки часу у виданнях «На часі», «Слово і діло», «Українська правда» тощо. Проте, українські медійні ресурси все ще перебувають на стадії становлення, пошуку та апробації в питаннях вияву найбільш ефективних інструментів візуалізації представлення інформації.

 $\mathcal{L}_\text{max}$  , and the contract of the contract of the contract of the contract of the contract of the contract of the contract of the contract of the contract of the contract of the contract of the contract of the contr

У галузі мистецтва таймлайн нерідко доповнює та підсилює професійну виставку, вписуючи художню практику в більш сучасну, соціально-культурну модернову візуалізацію. Поряд з апаратним та програмним забезпеченням, мультимедійні технології, які використовуються в стрічці часу, дозволяють відтворити рухомі зображення, графічні інтерфейси, поєднати відео та аудіо, надати відвідувачам широкий спектр інформації та покращити загальні враження під час відвідування музею, художньої виставки чи експозиції.

Таймлайни як інтерактивний інструмент для візуалізації хронології подій, історії, розвитку артефактів, творів мистецтва та культурних епох допомагають відвідувачам зрозуміти контекст та послідовність подій у виставковому просторі. Такі музеї, як Metropolitan Museum of Art (США), Museum At Bethel Woods (США), Computer History Museum (США), History of the Louvre Museum (Франція), Deutsches Historisches Museum (Німеччина) використовують таймлайни у багатьох виставках, експозиціях та галереях для представлення історії, традицій, звичаїв різних культур, народів або історичних періодів, важливих подій та розвитку суспільства, для візуалізації історії давніх цивілізацій та хронології знахідок, для послідовності в часі відтворення наукових досліджень, відкриттів та проривів у різних галузях наукового знання тощо.

Таймлайни, зазвичай, представлені у формі інтерактивних екранів, стендів, плакатів або відеоінсталяцій, що дозволяє відвідувачам більш інтерактивно ознайомитися з історією, артефактами та творчістю під час відвідання музейних виставок і заходів.

Описуючи організаційну структуру багатьох виставок, де використовується шкала часу, науковець Steven D. Lubar вважає, що для художніх та історичних музеїв хронологічна організація виглядає інтуїтивно зрозумілою, оскільки жити історією – означає бути зануреним у потік часу, а відтворювати історію – означає організовувати час [5].

Водночас освітянська спільнота також взяла на озброєння цей сучасний, мультимедійний інструмент для візуалізації навчального матеріалу. З погляду методичної підготовки здобувачів вищої освіти, спектр застосування динамічної візуалізації (інтерактивних таймлайнів) настільки широкий, що може застосовуватися сьогодні практично кожним фахівцем, який працює з текстовою, графічною, числовою, відео- чи звуковою інформацією.

Так, науковець О. Б. Кисельова вважає, що інтенсифікувати професійну підготовку майбутніх педагогів, підвищити насиченість занять та сприяти візуалізації освітньої інформації для її кращого сприйняття і запам'ятовування можна шляхом використання «стрічок часу» у навчальному процесі [6].

На думку дослідників Т. Годованюк та В. Дубовика, інтерактивні стрічки часу – це сучасний засіб візуалізації, який сприятиме забезпеченню якості викладання навчальних дисциплін у педагогічному університеті, кращому засвоєнню знань студентами та підвищенню інтересу до навчального предмету [7].

Трактуючи поняття «стрічка часу» чи «таймлайн», автор О. Б. Кисельова [6] визначає його як засіб традиційної педагогіки, та як вебдодаток, який дозволяє користувачам переглядати, створювати, обмінюватися і порівнювати інтерактивні графіки.

Загалом є багато програмних засобів для створення стрічок часу. Вони відрізняються між собою: фінансовою моделлю (безкоштовні, платні та комбіновані ресурси), зовнішнім виглядом (інтерфейсом), структурою, навігаційним функціоналом, адаптивністю тощо.

Найпопулярнішими середовищами для створення таймлайнів є Timeline.JS, Timetoast, Рreceden, TIKI-TOKI, Timeline Maker, BEEDOCSTimeline для Mac OS та інші. Зазначений список далеко не повний, адже успішна експлуатація кожного сервісу залежить від конкурентоспроможності на ринку аналогічного програмного забезпечення, фінансування розробки, користувацького попиту на відповідний клас інструментів тощо. Тому повсякчас з'являються нові програми або ж, навпаки, програмний продукт не витримує конкуренції, не підтримується розробниками, не фінансується і, як правило, втрачає свою аудиторію. При цьому, варто зазначити, що деякі успішні вебсервіси долучають до своїх інструментів «шкалу часу» в якості готових шаблонів. Ці платформи дають змогу збирати візуальну складову хронології з готових елементів, просто перетягуючи їх на екран. Таку інтеграцію, насамперед, зустрічаємо на Інтернет-ресурсах, як Canva і Prezi (рис.1).

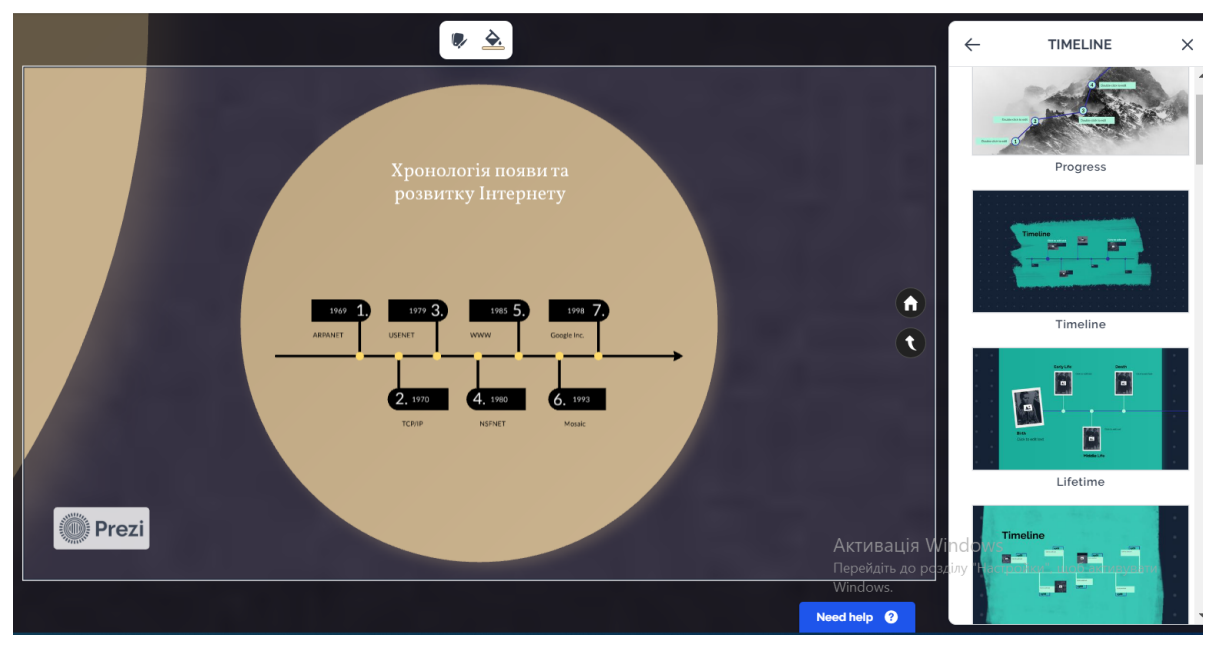

*Рис. 1. Інтерфейс програми Prezi, який у своєму складі містить інструмент Timeline*

Серед усього різноманіття програмних засобів самостійним, найпростішим у використанні та найпривабливішим за ціновою політикою вважаємо ресурс TIMELINE.JS.

Трактуючи поняття Timeline Js, науковець Jonatan Jové Dominguez [8] стверджує, що це інструмент для створення часових ліній, який дозволяє поєднувати текст із різноманітними мультимедійними ресурсами, що робить його дуже універсальним засобом для показу тимчасової послідовності.

Вітчизняний науковець Р. М. Вербовий, описуючи згадане програмне забезпечення, вказує на те, що Timeline JS – це інструмент із відкритим вихідним кодом, який дозволяє будь-якому користувачеві безкоштовно створювати інтерактивні та візуально насичені таймлінії [9].

Насправді Timeline JS [10] – це проєкт лабораторії Knight Lab Північно-Західного університету (штат Іллінойс, США), метою якого є просування інновацій у ЗМІ шляхом дослідження й експериментування. Так, лабораторія Knight Lab, поряд із сервісом для створення таймлайну, пропонує «для альтернативного оповідання історій» такі інструменти, як: Juxtapose, Scene, Soundcite, Storyline, StoryMap. Оскільки всі вони розроблені на одній

платформі, то мають схожий функціонал та особливості. Проте, як стверджують у самій же лабораторії, наразі найбільш відомим та затребуваним є інструмент TimelineJS.

 $\mathcal{L}_\text{max}$  , and the contract of the contract of the contract of the contract of the contract of the contract of the contract of the contract of the contract of the contract of the contract of the contract of the contr

Це дуже простий у використанні, абсолютно безкоштовний програмний засіб, цікавий насамперед тим, що тут є можливість створювати українськомовний контент. Щоб інформаційно наповнити подію, користувач може використовувати тексти, фото, аудіо, відео, географічні карти чи інші оцифровані документи. Також можна використовувати посилання на ресурси в Інтернеті, пов'язані з тією чи тією датою. У стрічці часу можна змінювати шрифти підписів до матеріалів, обирати порядок показу слайдів тощо.

Відмінна риса Timeline JS від інших середовищ полягає в тому, що в основі її роботи лежить механізм технології розподіленої обробки цифрових даних, за допомогою яких комп'ютерні ресурси надаються користувачеві в якості онлайн-послуг. Принцип роботи полягає в тому, що користувач задає в таблиці Google-диску потрібний для себе контент (хронологічні межі, опис події, цифровий матеріал, зовнішній вид), а потім за допомогою тегів html-розмітки відбувається автоматична синхронізація тексту. На сайті правовласника, у хмарному середовищі, здійснюється зв'язування таблиці з робочим плеєром (движком) Timeline JS і після генерації користувачу надається код (посилання) на уже готовий проєкт. Створена у цьому середовищі стрічка часу являє собою набір карток подій, розставлених у хронологічному порядку. Перегляд слайдів здійснюється послідовно, шляхом використання навігаційних кнопок «вперед-назад» або ж перетягуванням за повзунок на інтерактивній шкалі часу.

У нашій роботі «таймлайн», «стрічка часу» та «часова шкала» (це все синоніми) будемо розглядати як технологію, за допомогою якої здобувається освітня мета, натомість Timeline JS – це програмне забезпечення, готовий інформаційний продукт, завдяки якому відбувається представлення інтерактивного, мультимедійного контенту.

Так, стрічка часу (також відома як «timeline strips» або «timeline ribbons») часто використовується під час освітнього процесу для візуалізації комплексності подій або процесів у хронологічному порядку, а її створення дозволяє структурувати інформацію, що полегшує запам'ятовування матеріалу.

Створення таймлайну може бути корисним у таких випадках:

●навчальний матеріал є історією того чи того явища, факту, події;

●необхідно продемонструвати технологію процесу;

●ілюстрація зв'язків між тими чи тими подіями, явищами, процесами, періодами;

●візуалізація навчального матеріалу;

●проєктна робота студентів (оскільки стрічка часу створюється на основі таблиці Google, у користувача є можливість працювати разом у реальному часі з будь-якого пристрою та запросити співавторів для спільної роботи);

●презентація результатів досліджень у межах проєктної роботи (однією із переваг Timeline JS є наявність розширених можливостей для інтеграції з іншими мережевими ресурсами та соціальними медіа. Тому презентація проєкту можлива, наприклад, у Twitter, YouTube, Vimeo, Google Maps, Wikipedia, SoundCloud тощо).

У навчанні таймлайн використовують:

1. Історичні та соціальні науки. Студенти можуть створювати стрічки часу для відстеження хронології подій, таких як: історичні події, війни, революції, політичні зміни та інші соціально-культурні тенденції.

2. Літературний аналіз. Для відображення ключових літературних подій, творців, книг та літературних рухів. Таймлайн може бути корисним для візуалізації літературних тематичних сюжетів, таких як: «Винайдення писемності і розвиток першої літератури», «Доба Відродження» «Вільям Шекспір», «Мігель де Сервантес», «Поява класицизму та романтизму», «Творчість Вольтера та Жан-Жака Руссо», «Розвиток реалізму, поява визначних письменників, таких як Джейн Остін, Чарльз Діккенс», «Модернізм,

постмодернізм та експерименти у літературі», «Вплив інтернету на літературу і письменників» тощо.

3. Наука і техніка. Для відстеження розвитку наукових теорій, відкриттів, винаходів та технологічних проривів. До прикладу, тематика таймлайну науково-технічного сегменту: «Відкриття законів Ньютона про рух», «Винахід батареї», «Винахід електричної лампи», «Перший успішний пілотований політ», «Відкриття пеніциліну», «Перший запуск штучного супутника Землі», «Висадка на Місяць», «Створення комп'ютера», «Історія БД» (рис.2), «Винайдення Всесвітньої павутини (World Wide Web)», «Запуск першого смартфона», «Розробка вакцин проти COVID-19». Ці приклади стрічок часу демонструють значні події і перемоги в науково-технічній галузі, які мали глибокий вплив на розвиток науки, технологій та людського прогресу.

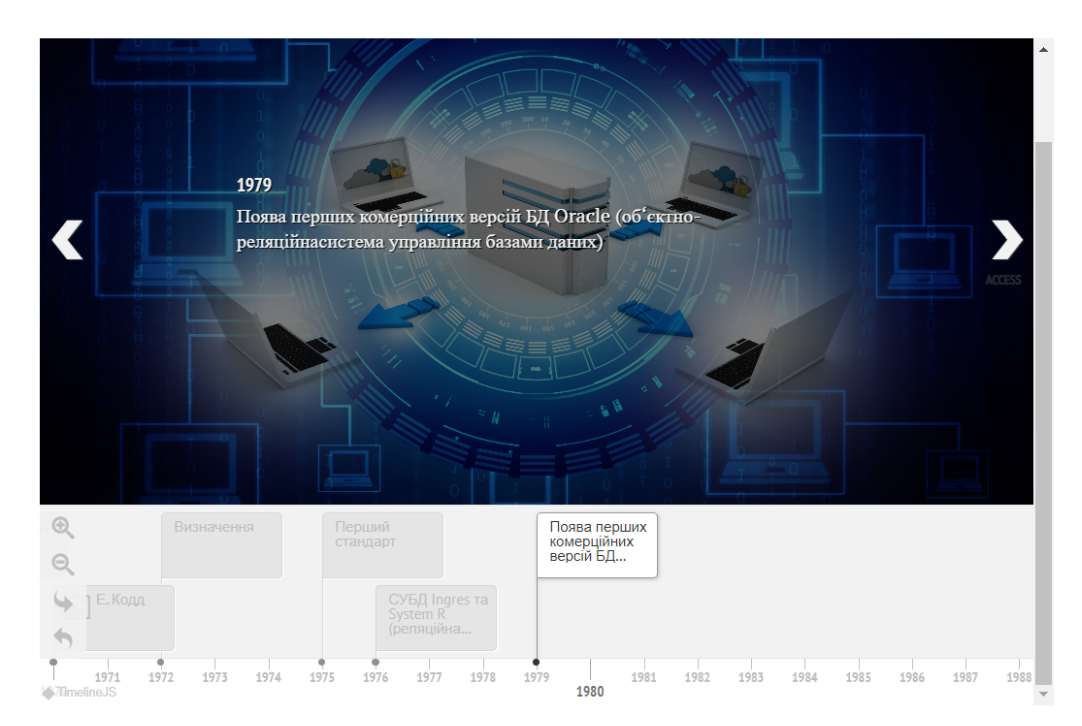

*Рис.2. Приклад таймлайну за тематикою: «Історія БД»*

4. Біографії та персоналії. Для подання важливих відомостей, які висвітлюють життєвий шлях, характеризують науково-дослідну, організаційну чи громадську діяльність.

5. Географія. Для показу послідовності географічних подій і змін у часі. Вони можуть включати рух континентів, зміни клімату, політичні та соціальні перетворення, дослідження формування гірських порід, зміни в ландшафтах, вулканічні виверження та інші геологічні процеси. Наприклад, таймлайн може відображати геологічну історію Землі, починаючи з формування і переміщення платформ та плит, і показати подальшу динаміку розвитку сучасних континентів. Таймлайн може також візуалізувати зміни клімату і льодовикові періоди, які вплинули на ландшафти і біологічне різноманіття.

Таймлайн можна використовувати для показу хронології війн та мирних угод, політичних змін і розвиток геополітичних подій, для відображення зміни кордонів країн, колонізацію та деколонізацію, зміни державності тощо. Візуалізація географічних подій допомагає географам і дослідникам краще розуміти географічне середовище і його еволюцію.

6. Природничі науки. Для показу послідовності подій, які спричиняють зміни і перетворення в навколишньому середовищі. Наприклад, таймлайн може показувати еволюцію життя на Землі, починаючи з формування перших прокаріотичних організмів

багато мільйонів років тому і закінчуючи сучасним різноманіттям організмів. У фізиці таймлайни можуть показувати етапи в розвитку теорії від Ньютонової механіки до теорії відносності Ейнштейна, а в хімії – послідовність дослідження атомної будови речовин.

 $\mathcal{L}_\text{max}$  , and the contract of the contract of the contract of the contract of the contract of the contract of the contract of the contract of the contract of the contract of the contract of the contract of the contr

7. Культура. Для відображення історії та розвитку культури, мистецтва, літератури, музики та інших аспектів культурного життя. До прикладу, за допомогою таймлайну можна продемонструвати ключові події і досягнення в культурологічному сегменті, такі як випуск нових творів, організацію культурних заходів, отримання нагород та реконструкцію культурно значущих споруд.

7. Соціальні зміни і реформи. Для відображення хронології соціальних тенденцій та змін у суспільстві з плином часу.

Таймлайн може бути використаний для відображення ключових соціальних тенденцій, рухів та подій. До прикладу, можна продемонструвати еволюцію нових соціальних рухів, таких як фемінізм і громадянські права. Або відслідкувати тенденції розширення жіночих прав і родинних ролей у суспільстві. Також можна представити візуалізацію культурного розмаїття, зростання інтересу до екології, збільшення інтеграції, розширення соціальної свідомості та вплив глобалізації протягом різних епох.

Для того, щоб розробити ефективний таймлайн, необхідно дотримуватися таких правил:

1. Використовувати першоджерела або перевірену, підтверджену інформацію.

2. Визначитися з перебігом часової шкали (погодинно, щоденно, помісячно, поквартально, за роками чи століттями).

3. Створюючи таймлайн, потрібно пам'ятати, що це не лише гарна візуалізація для привернення уваги, а й один із ефективних інструментів передачі інформації.

4. Контент має бути структурований і логічно пов'язаний між собою, а також містити коректні мультимедійні дані, що допоможе зрозуміти тему таймлайну.

**Висновки.** Технологія таймлайну як засіб осучаснення освіти не втрачає своєї актуальності і має тенденцію до впровадження в сучасну систему навчання. Використання таймлайну під час освітнього процесу є своєрідним проявом використання інноваційних технологій, які забезпечують лаконічність та візуалізацію в процесі підвищення мотивації студентів до навчання. Таймлайн як простий інструмент, що не вимагає певних знань, дозволяє зробити навчання більш творчим і результативним процесом.

## *СПИСОК ВИКОРИСТАНИХ ДЖЕРЕЛ*

1. Le Monde. Trente ans d'innovations, de scandales et de mèmes : une chronologie du Web. Le Monde.fr. Monde.fr.

[https://www.lemonde.fr/pixels/visuel/2019/03/13/trente-ans-d-innovations-de-scandales-et-de-me](https://www.lemonde.fr/pixels/visuel/2019/03/13/trente-ans-d-innovations-de-scandales-et-de-memes-une-chronologie-du-web_5435444_4408996.html) [mes-une-chronologie-du-web\\_5435444\\_4408996.html](https://www.lemonde.fr/pixels/visuel/2019/03/13/trente-ans-d-innovations-de-scandales-et-de-memes-une-chronologie-du-web_5435444_4408996.html) (date of access: 28.09.2023).

2. History | The New York Times Company. The New York Times Company. URL: <https://www.nytco.com/company/history/> (date of access: 28.09.2023).

3. Timeline. BBC – Homepage. URL: <https://www.bbc.com/historyofthebbc/bbc-100/timeline/> (date of access: 28.09.2023).

4. Fischer H. The life of Queen Elizabeth II – a timeline. the Guardian. URL: [https://www.theguardian.com/uk-news/ng-interactive/2022/sep/08/queen-elizabeth-ii-life-timeline](https://www.theguardian.com/uk-news/ng-interactive/2022/sep/08/queen-elizabeth-ii-life-timeline-death) [-death](https://www.theguardian.com/uk-news/ng-interactive/2022/sep/08/queen-elizabeth-ii-life-timeline-death) (date of access: 28.09.2023).

5. Lubar, S. (2013). Timelines in Exhibitions. Curator: The Museum Journal, 56 (2), 169–188. doi:10.1111/cura.12018.

6. Кисельова, О. Б. (2016). Формування в майбутніх педагогів навичок використання «стрічок часу» в освітньому процесі. *Фізико-математична освіта*, 4, 41–44.

7. Годованюк, Т. Л., Дубовик, В. В. (2019). Інтерактивні стрічки часу у навчанні майбутніх учителів математики. *Реалії і перспективи природничо-математичної* *підготовки у закладах освіти,* зб. матеріалів наук.-практ. конф. Херсон, 94–96.

8. Jové Dominguez, J. (2022). Timeline Js. Revista De Humanidades Digitales, 7, 162–165.

9. Вербовий, Р. (2017). «Інструментарій створення мультимедійного контенту», Шевченко, В. (Ред.), Кросмедіа: контент, технології, перспективи (колективна монографія), Ін-т журналістики Київського нац. ун-ту імені Тараса Шевченка, Київ.

10. Timeline JS. Timeline JS. URL: <https://timeline.knightlab.com/> (date of access: 28.09.2023).

#### *REFERENCES*

1. Le Monde. Trente ans d'innovations, de scandales et de mèmes : une chronologie du Web. Le Monde.fr. Monde.fr.

[https://www.lemonde.fr/pixels/visuel/2019/03/13/trente-ans-d-innovations-de-scandales-et-de-me](https://www.lemonde.fr/pixels/visuel/2019/03/13/trente-ans-d-innovations-de-scandales-et-de-memes-une-chronologie-du-web_5435444_4408996.html) [mes-une-chronologie-du-web\\_5435444\\_4408996.html](https://www.lemonde.fr/pixels/visuel/2019/03/13/trente-ans-d-innovations-de-scandales-et-de-memes-une-chronologie-du-web_5435444_4408996.html) (date of access: 28.09.2023).

2. History | The New York Times Company. The New York Times Company. URL: <https://www.nytco.com/company/history/> (date of access: 28.09.2023).

3. Timeline. BBC – Homepage. URL: <https://www.bbc.com/historyofthebbc/bbc-100/timeline/> (date of access: 28.09.2023).

4. Fischer H. The life of Queen Elizabeth II – a timeline. the Guardian. URL: [https://www.theguardian.com/uk-news/ng-interactive/2022/sep/08/queen-elizabeth-ii-life-timeline](https://www.theguardian.com/uk-news/ng-interactive/2022/sep/08/queen-elizabeth-ii-life-timeline-death) [-death](https://www.theguardian.com/uk-news/ng-interactive/2022/sep/08/queen-elizabeth-ii-life-timeline-death) (date of access: 28.09.2023).

5. Lubar, S. (2013). Timelines in Exhibitions. Curator: The Museum Journal, 56 (2), 169–188. doi:10.1111/cura.12018.

6. Kyselova, O. B. (2016). Formuvannia v maibutnikh pedahohiv navychok vykorystannia «strichok chasu» v osvitnomu protsesi. *Fizyko-matematychna osvita*, 4, 41–44.

7. Hodovaniuk, T. L., Dubovyk, V. V. (2019). Interaktyvni strichky chasu u navchanni maibutnikh uchyteliv matematyky. Realii i perspektyvy pryrodnycho-matematychnoi pidhotovky u zakladakh osvity, zb. materialiv nauk.-prakt. konf. Kherson, 94–96.

8. Jové Dominguez, J. (2022). Timeline Js. Revista De Humanidades Digitales, 7, 162–165.

9. Verbovyi, R. (2017), «Instrumentarii stvorennia multymediinoho kontentu», Shevchenko, V. (Red.), Krosmedia: kontent, tekhnolohii, perspektyvy (kolektyvna monohrafiia), In-t zhurnalistyky Kyivskoho nats. un-tu imeni Tarasa Shevchenka, Kyiv.

10. Timeline JS. Timeline JS. URL: <https://timeline.knightlab.com/> (date of access: 28.09.2023).

## **Tetiana Bondarenko**

**Pavlo Tychyna Uman State Pedagogical University, Uman, Ukraine**

## **DYNAMIC VISUALIZATION OF EDUCATIONAL MATERIAL USING THE TIMELINE JS MULTIMEDIA TOOL**

The article discusses the features of using the Timeline.JS multimedia tool for visualizing educational material. The influence of information and communication technologies on the education sector leads to the fact that the visual way of presenting information becomes more popular and in demand, as a result of which there is a need to look for interactive approaches to the effective transfer of knowledge, skills and experience to consumers of educational services.

Attention is focused on the possibilities of using the timeline as a new tool for presenting different types of content. In the course of the study, the main areas of use of timelines were analyzed: in the media, in the field of art, and in education. Active software tools for creating timelines were identified, which include: Timeline.JS, Timetoast, Рreceden, TIKI-TOKI, Timeline Maker, BEEDOCSTimeline, and as an additional tool, they are used by Canva and Prezi as part of cloud services.

It is noted that Timeline.JS is software, a ready-made information product, thanks to which

interactive, multimedia content is presented. An attempt was made to research the timeline as a "product" for use in the following categories: "Historical and Social Sciences", "Literary Analysis", "Science and Technology", "Biographies and Personalities", "Geography", "Natural Sciences", "Culture" , "Social changes and reforms".

 $\mathcal{L}_\text{max}$  , and the contract of the contract of the contract of the contract of the contract of the contract of the contract of the contract of the contract of the contract of the contract of the contract of the contr

The rules for developing an effective timeline that can be used by educators as part of work on dynamic visualization of educational material are proposed.

**Keywords:** Timeline.JS, timeline, visualization, timeline, education, multimedia, timeline

Стаття надійшла до редакції 29.09.2023 The article was received 29 September 2023